# <sup>74</sup> **A Modal Synthesis Background**

- <sup>75</sup> We adopt tetrahedral finite element models to represent any given
- geometry [O'Brien et al. 2002]. The displacements,  $\mathbf{x} \in \mathbb{R}^{3N}$ , in
- $77$  such a system can be calculated with the following linear deforma-
- <sup>78</sup> tion equation:

$$
\mathbf{M}\ddot{\mathbf{x}} + \mathbf{C}\dot{\mathbf{x}} + \mathbf{K}\mathbf{x} = \mathbf{f},\tag{1}
$$

- <sup>79</sup> where **M**, **C**, and **K** respectively represent the mass, damping
- <sup>80</sup> and stiffness matrices. We approximate the damping matrix with
- 81 *Rayleigh damping*:  $C = \alpha M + \beta K$ , which is a well-established
- 82 practice. The system can be decoupled into the following form:

$$
\ddot{\mathbf{q}} + (\alpha \mathbf{I} + \beta \mathbf{\Lambda})\dot{\mathbf{q}} + \mathbf{\Lambda}\mathbf{q} = \mathbf{U}^T \mathbf{f},
$$
 (2)

83 where  $\Lambda$  is a diagonal matrix. The solution to Eqn. 2 is a bank of modes, i.e. damped sinusoidal waves. The *i*'th mode is

$$
q_i = a_i e^{-d_i t} \sin(2\pi f_i t + \theta_i), \qquad (3)
$$

- where  $f_i$  is the frequency of the mode,  $d_i$  is the damping coefficient,
- 86 *a<sub>i</sub>* is the excited amplitude, and  $\theta_i$  is the initial phase.  $(f_i, d_i, a_i)$
- <sup>87</sup> together define the *feature* of mode *i*.

The values in Eqn. 3 depend on the material properties, the geometry, and the run-time interactions:  $a_i$  and  $\theta_i$  depend on the run-time excitation of the object, while  $f_i$  and  $d_i$  depend on the geometry and the material properties:

$$
d_i = \frac{1}{2}(\alpha + \beta \lambda_i),\tag{4}
$$

$$
f_i = \frac{1}{2\pi} \sqrt{\lambda_i - \left(\frac{\alpha + \beta \lambda_i}{2}\right)^2}.
$$
 (5)

88 where the eigenvalues  $\lambda_i$ 's are calculated from **M** and **K**, which in

89 turn depend on mass density  $ρ$ , Young's modulus  $E$ , and Poisson's

```
90 ratio ν.
```
### <sup>91</sup> **B Feature Extraction**

- 92 We extract the features  $\{f_i, d_i, a_i\}$  from the example audio using
- <sup>93</sup> a time-varying frequency representation called *power spectrogram*.
- A power spectrogram **P** for a a time domain signal  $\mathbf{s}[n]$ , is obtained
- <sup>95</sup> by first breaking it up into overlapping frames, and then performing

<sup>96</sup> windowing and Fourier transform on each frame:

$$
\mathbf{P}[m,\omega] = \left| \sum_{n} \mathbf{s}[n] \mathbf{w}[n-m] e^{-j\omega n} \right|^{2}, \quad (6)
$$

where **w** is the window applied to the original time domain signal.

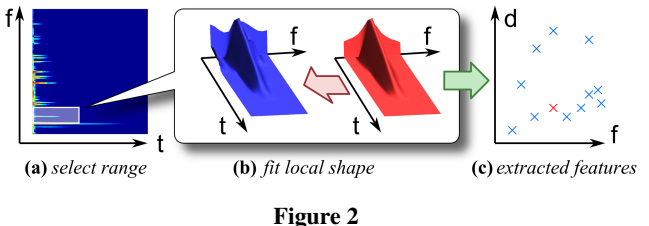

<sup>98</sup> The features are then extracted from the power spectrogram through

<sup>99</sup> the process shown in Figure 2. First, a peak is detected in a power

<sup>100</sup> spectrogram at the location of a potential mode (Figure 2a, where

- <sup>101</sup> *f*=frequency, *t*=time). Then a local shape fitting of the power spec-
- <sup>102</sup> trogram is performed to estimate the frequency, damping and am-
- <sup>103</sup> plitude of the potential mode (Figure 2b). Finally, if the fitting error

<sup>104</sup> is below a certain threshold, we collect it in the set of extracted fea-<sup>105</sup> tures, shown as the red cross in the feature space (Figure 2c, where <sup>106</sup> only the frequency *f* and damping *d* are shown).

### <sup>107</sup> **C Parameter Estimation**

#### <sup>108</sup> **C.1 Optimization Framework**

 The material parameters are estimated through an optimization framework. We first create a virtual object that is roughly the same size and geometry as the real-world object whose impact sound was recorded. We then calculate its mass matrix **M** and stiffness matrix **K** and find the assumed eigenvalues  $\lambda_i^0$ 's using some initial values 114 for the Young's modulus, mass density, and Poisson's ratio,  $E_0$ ,  $\rho_0$ , 115 and  $\nu_0$ . The eigenvalue  $\lambda_i$  for general E and  $\rho$  is just a multiple of  $\lambda_i^0$ :

$$
\lambda_i = \frac{\gamma}{\gamma_0} \lambda_i^0 \tag{7}
$$

117 where  $\gamma = E/\rho$  is the ratio of Young's modulus to density, and <sup>118</sup>  $\gamma_0 = E_0/\rho_0$  is the ratio using the assumed values. Applying a unit <sup>119</sup> impulse on the virtual object at a point corresponding to the actual <sup>120</sup> impact point in the example recording gives an excitation pattern of 121 the eigenvalues as Eqn. 3, where the excitation amplitude of mode  $j$ <sup>122</sup> is  $a_j^0$ . If the actual (unknown) impulse is not unit, then the excitation amplitude is just scaled by a factor  $\sigma$ ,

$$
a_j = \sigma a_j^0 \tag{8}
$$

124 2 Combining Eqn. 4, Eqn. 5, Eqn. 7, and Eqn. 8, we obtain a map-<sup>125</sup> ping from an assumed eigenvalue and its excitation  $(\lambda_j^0, a_j^0)$  to an estimated mode with frequency  $\tilde{f}_j$ , damping  $\tilde{d}_j$ , and amplitude  $\tilde{a}_j$ :

$$
(\lambda_j^0, a_j^0) \xrightarrow{\{\alpha, \beta, \gamma, \sigma\}} (\tilde{f}_j, \tilde{d}_j, \tilde{a}_j).
$$
 (9)

127 The estimated sound  $\tilde{\mathbf{s}}[n]$  is generated by mixing all the estimated <sup>128</sup> modes,

$$
\tilde{\mathbf{s}}[n] = \sum_{j} \left( \tilde{a}_{j} e^{-\tilde{d}_{j}(n/F_{s})} \sin(2\pi \tilde{f}_{j}(n/F_{s})) \right) \tag{10}
$$

129 where  $F_s$  is the sampling rate.

130 The estimated sound  $\tilde{\mathbf{s}}[n]$  can then be compared against the exam-131 ple sound  $s[n]$  and a difference metric can be computed. An op-<sup>132</sup> timization process is used to find the parameter set with minimal <sup>133</sup> difference metric value.

#### <sup>134</sup> **C.2 Psychoacoustic Metric**

<sup>135</sup> A combination of two metrics is used: an 'image domain metric' <sup>136</sup> that evaluates the perceptual similarity of sound clips, and a 'feature <sup>137</sup> domain metric' that measures the audio material resemblance.

 Image Domain Metric: Given an reference sound **s**[*n*] and an es- $\frac{139}{139}$  timated sound  $\tilde{s}[n]$ , their power spectrograms are computed using Eqn. 6. The power spectrograms are transformed before the differ- ence is taken. The frequency axis is transformed to *critical band rate z* to account for humans' better ability to distinguish lower fre- quencies than higher frequencies [Zwicker and Fastl 1999]. The in- tensity is transformed from pressure to *loudness*, a perceptual value that measures human sensation to sound intensity.

146 Feature Domain Metric: To measure the resemblance between ex-<sup>147</sup> tracted (real) features and estimated (synthesized) features, we use <sup>148</sup> a point set matching metric. First the frequency and damping of fea-149 ture points,  $(f, d)$ , are transformed. The frequency is transformed  $150$  to the critical band rate as described previously. The damping is  $174$ 

151 transformed to duration, which is proportional to the inverse of the 175

<sup>152</sup> damping value. Figure 3 shows the effect of the transformation. <sup>153</sup> A matching score can then be computed between the transformed <sup>154</sup> point sets.

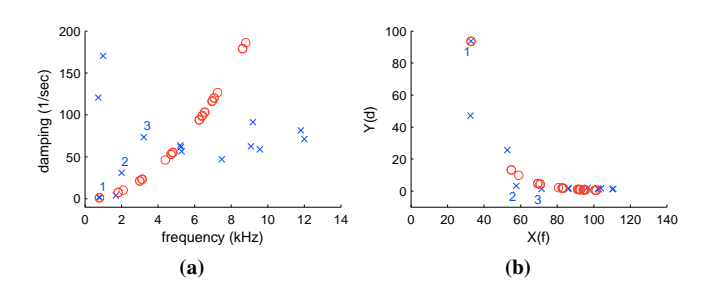

Figure 3: *Point set matching problem in the feature domain: (a) in the original frequency and damping,* (*f, d*)*-space. (b) in the transformed,*  $(x, y)$ -space, where  $x = X(f)$  and  $y = Y(d)$ . The *blue crosses and red circles are the reference and estimated feature points respectively. The three features having the largest energies are labeled 1, 2, and 3.*

# <sup>155</sup> **D Residual Compensation**

#### <sup>156</sup> **D.1 Residual Computation**

 Figure 4 illustrates the residual computation process. From a recorded sound (Figure 4a), the reference features are extracted (Figure 4b), with frequencies, dampings, and energies depicted as the blue circles (Figure 4f). After parameter estimation, the syn- thesized sound is generated (Figure 4c), with the estimated features shown as the red crosses (Figure 4g), which all lie on a curve in the  $(f, d)$ -plane. Each reference feature may be approximated by one or more estimated features, and its match ratio number is shown. The represented sound is the summation of the reference features weighted by their match scores, shown as the solid blue circles (Fig- ure 4h). Finally, the difference between the recorded sound's power spectrogram (Figure 4a) and the represented sound's (Figure 4d) are computed to obtain the residual (Figure 4e).

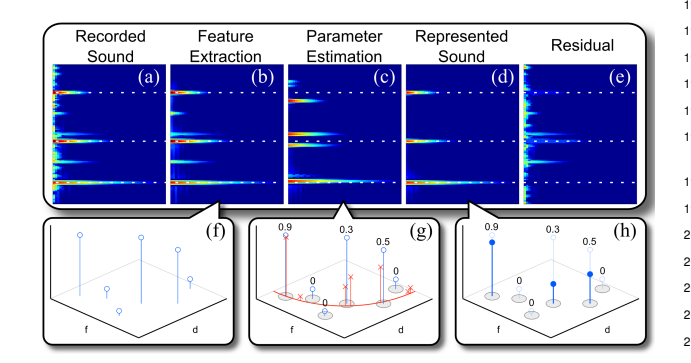

Figure 4: *Residual computation.*

# 169

# <sup>170</sup> **D.2 Residual Transfer**

<sup>171</sup> As discussed in previous sections, *modes* transfer naturally with 172 geometries in the modal analysis process, and they respond to exci- 210 <sup>173</sup> tations at runtime in a physical manner. In other words, the modal

component of the synthesized sounds already provides transferability of sounds due to varying geometries and dynamics. Hence, we compute the transferred residual under the guidance of modes. Al-177 gorithm 1 shows the complete feature-guided residual transfer algorithm.

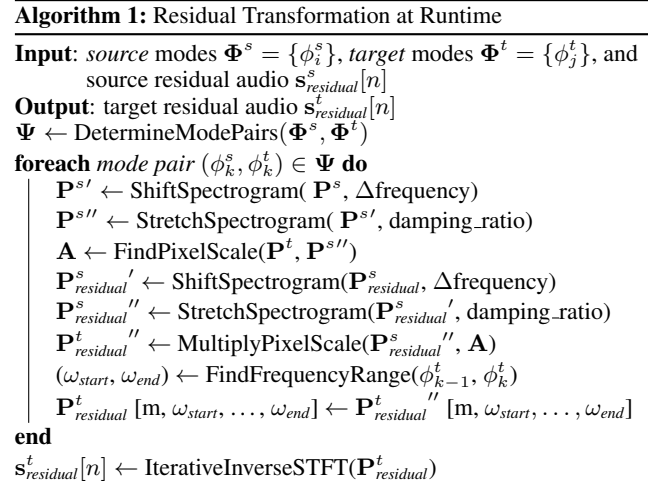

# <sup>179</sup> **E Results**

178

180 Parameter estimation: We estimate the material parameters from various real-world audio recordings: a wood plate, a plastic plate, a metal plate, a porcelain plate, and a glass bowl. For each recording, the parameters are estimated using a virtual object that is of the same size and shape as the one used to record the audio clips. When the virtual object is hit at the same location as the real-world object, it produces a sound similar to the recorded audio, as shown in Fig. 5 and the supplementary video.

<sup>188</sup> Fig. 6 compares the refenece features of the real-world objects and <sup>189</sup> the estimated features of the virtual objects as a result of the param-<sup>190</sup> eter estimation.

191 Transfered parameters and residual: The parameters estimated as well as the residuals can be transfered to virtual objects with different sizes and shapes as shown in Fig. 7. From an example recording of a porcelain plate (a), the parameters for the porcelain material are estimated, and the residual computed (b). The parame- ters and residual are then transfered to a smaller porcelain plate (c) and a porcelain bunny (d).

198 Comparison with real recordings: Fig. 8 shows a comparison of the transferred results with the real recordings. From a recording of glass bowl, the parameters for glass are estimated (column (a)) and transfered to other virtual glass bowls of different sizes. The synthesized sounds ((b) (c) (d), bottom row) are compared with the real-world audio for these different-sized glass bowls ((b) (c) (d), top row). More examples of transferring the material parameters as well as the residuals are demonstrated in the supplementary video.

# <sup>206</sup> **F Perceptual Study**

<sup>207</sup> we also designed an experiment to evaluate the auditory perception <sup>208</sup> of the synthesized sounds of five different materials. Each subject is <sup>209</sup> presented with a series of 24 audio clips: 8 are audio recordings of sound generated from hitting a real-world objec; 16 are synthesized using the techniques described in this paper. For each audio clip,

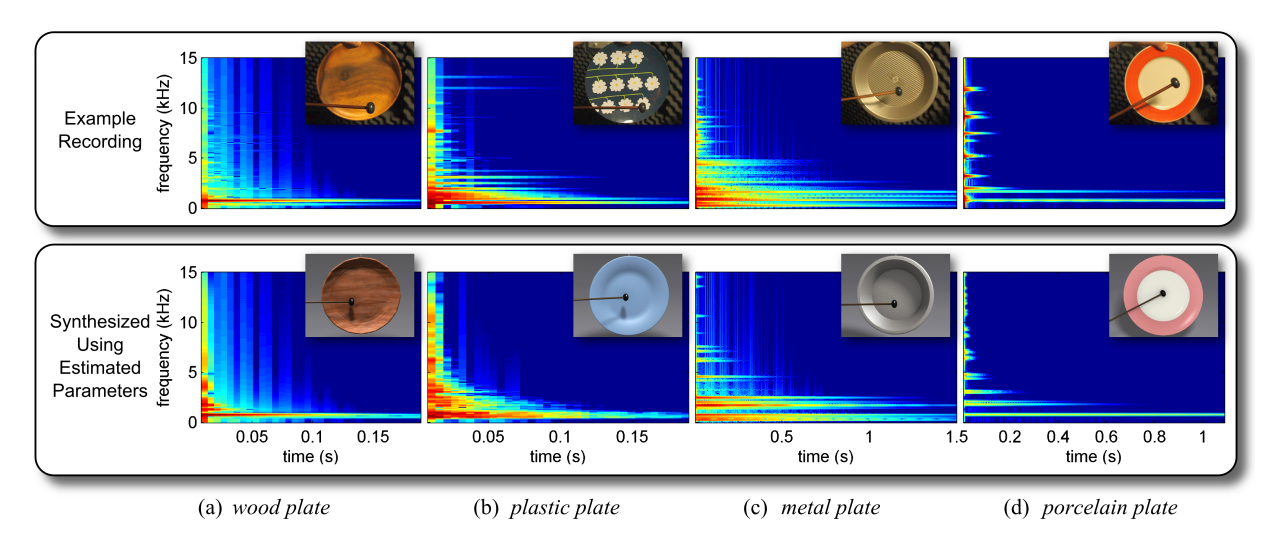

Figure 5: *Parameter estimation for different materials. For each material, the material parameters are estimated using an example recorded audio (top row). Applying the estimated parameters to a virtual object with the same geometry as the real object used in recording the audio will produce a similar sound (bottom row).*

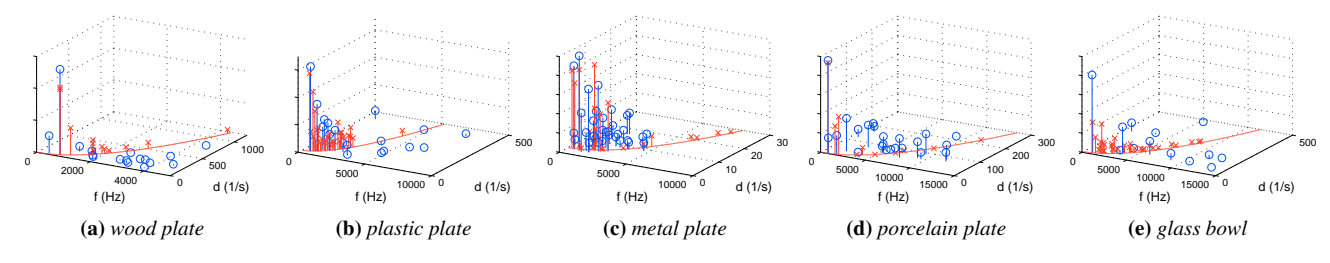

Figure 6: *Feature comparison of real and virtual objects. The blue circles represent the reference features extracted from the recordings of the real objects. The red crosses are the features of the virtual objects using the estimated parameters. Because of the Rayleigh damping model, all the features of a virtual object lie on the depicted red curve on the*  $(f, d)$ *-plane.* 

|           | Recognized Material |         |       |           |        |  |  |
|-----------|---------------------|---------|-------|-----------|--------|--|--|
| Recorded  | Wood                | Plastic | Metal | Porcelain | Glass  |  |  |
| Material  | (%)                 | (%)     | (%)   | (%)       | $(\%)$ |  |  |
| Wood      | 50.7                | 47.9    | 0.0   | 0.0       | 1.4    |  |  |
| Plastic   | 37.5                | 37.5    | 6.3   | 0.0       | 18.8   |  |  |
| Metal     | 0.0                 | 0.0     | 66.1  | 9.7       | 24.2   |  |  |
| Porcelain | 0.0                 | 0.0     | 1.2.  | 15.1      | 83.7   |  |  |
| Glass     | 17                  | 17      | 17    | 21.6      | 73.3   |  |  |

Table 1: *Material Recognition Rate Matrix: Recorded Sounds*

<sup>212</sup> the subject is asked to identify among a set of 5 choices (wood, <sup>213</sup> plastic, metal, porcelain, and glass), from which the sound came.

<sup>214</sup> Table 1 presents the recognition rates of sounds from real-world <sup>215</sup> materials, and Table 2 reflects the recognition rates of sounds from

<sup>216</sup> synthesized virtual materials. We found that the successful recogni-

217 tion rate of virtual materials using our synthesized sounds compares <sup>226</sup> <sup>218</sup> favorably to the recognition rate of real materials using recorded

<sup>219</sup> sounds.

# <sup>220</sup> **References**

<sup>221</sup> O'BRIEN, J. F., SHEN, C., AND GATCHALIAN, C. M. 2002. Syn-

|                         | Recognized Material |                   |              |                  |                 |  |  |
|-------------------------|---------------------|-------------------|--------------|------------------|-----------------|--|--|
| Synthesized<br>Material | Wood<br>(%)         | Plastic<br>$(\%)$ | Metal<br>(%) | Porcelain<br>(%) | Glass<br>$(\%)$ |  |  |
| Wood                    | 52.8                | 43.5              | 0.0          | 0.0              | 3.7             |  |  |
| Plastic                 | 43.0                | 52.7              | 0.0          | 2.2.             | 2.2.            |  |  |
| Metal                   | 1.8                 | 1.8               | 69.6         | 15.2             | 11.7            |  |  |
| Porcelain               | 0.0                 | 1.1               | 7.4          | 29.8             | 61.7            |  |  |
| <b>Glass</b>            | 3.3                 | 3.3               | 3.8          | 40.4             | 49.2            |  |  |

Table 2: *Material Recognition Rate Matrix: Synthesized Sounds Using Our Method*

<sup>222</sup> thesizing sounds from rigid-body simulations. In *The ACM SIG-*<sup>223</sup> *GRAPH 2002 Symposium on Computer Animation*, ACM Press, <sup>224</sup> 175–181.

<sup>225</sup> ZWICKER, E., AND FASTL, H. 1999. *Psychoacoustics: Facts and* <sup>226</sup> *models*, 2nd updated edition ed., vol. 254. Springer New York.

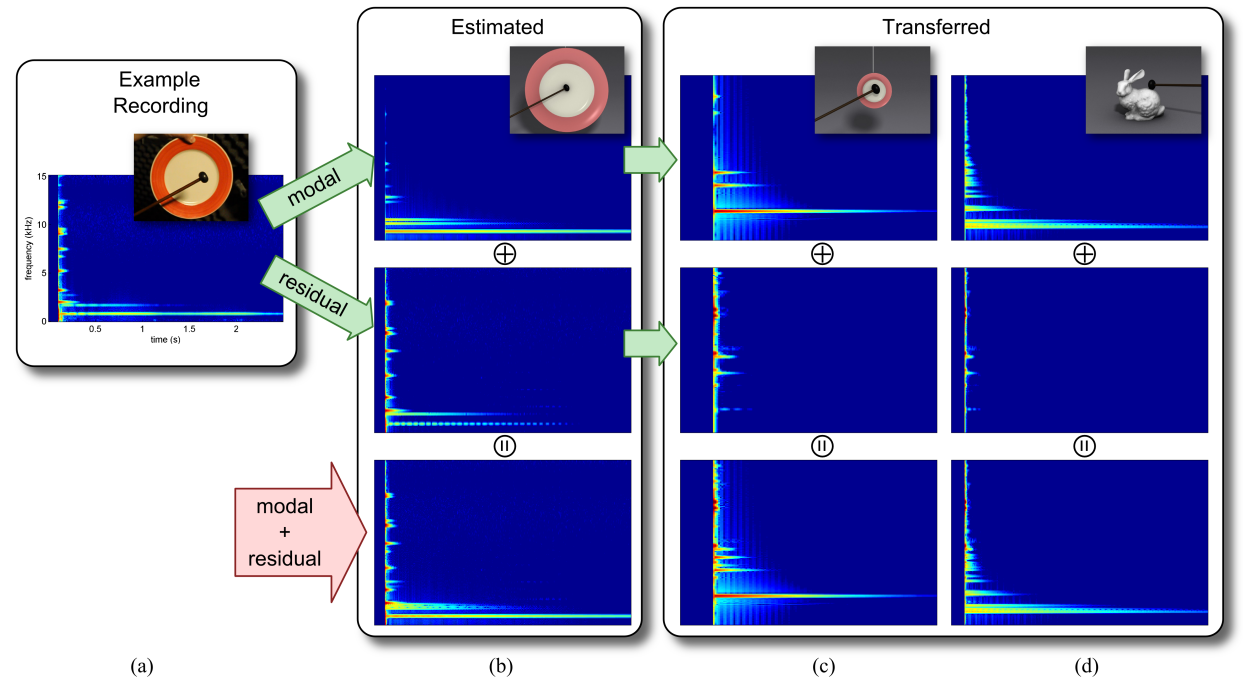

Figure 7: *Transfered material parameters and residual: from a real-world recording (a), the material parameters are estimated and the residual computed (b). The parameters and residual can then be applied to various objects made of the same material, including (c) a smaller object with similar shape; (d) an object with different geometry. The transfered modes and residuals are combined to form the final results (bottom row).*

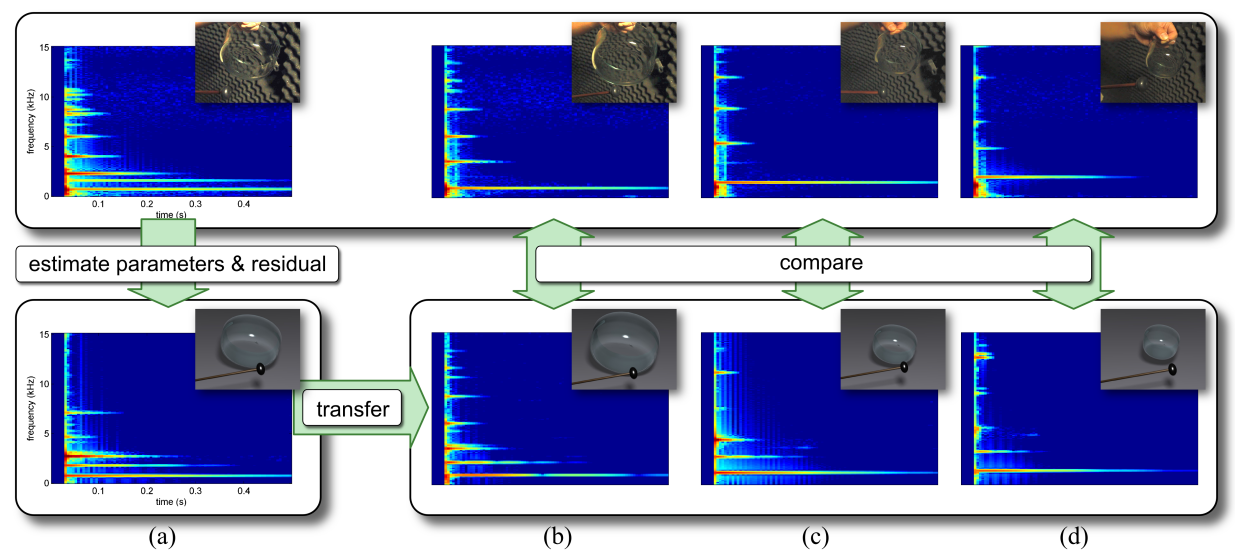

Figure 8: *Comparison of transfered results with real-word recordings: from one recording (column (a), top), the optimal parameters and residual are estimated, and a similar sound is reproduced (column (a), bottom). The parameters and residual can then be applied to different objects of the same material ((b), (c), (d), bottom), and the results are comparable to the real-world recordings ((b), (c), (d), top).*